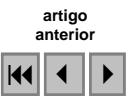

#### Caracterização da dinâmica de garimpos na região do Tapajós com imagens Landsat

Cintia Pedrina Palheta Balieiro<sup>1</sup> Carlos Moreira de Souza Jr.<sup>1</sup>

# 1 Instituto do Homem e meio Ambiente da Amazônia -Imazon Caixa Postal 5101 - 66613-397 – Belém-Pa, Brasil {cintiabalieiro, souzajr}@imazon.org.br}

Abstract. This study intends to map and detect the space distribution of gold mining dynamics in the Tapajós region, in the Legal Amazon, and to characterize the forest covering change in an area of 57.014 km². We use Landsat satellite images (TM-Thematic Mapper), with 1-5 and 7 bands, in the range of 1992-2003. The results showed that Remote Sensing was a robust tool to detect and map the gold mining activities. Using the automatic classification for decision tree method, the Spectral Mixture Analysis (SMA) and Normalized Difference Fraction Index (NDFI) were combined and the data showed an important resulted: gold mining can be mapped using the methodology proposed in this study.

Palavras-chave: decision tree, gold mining, satellite images, árvore de decisão, garimpos, imagens de satélite.

#### 1. Introdução

A região do Tapajós, localizada no sudoeste do Pará, foi a maior área de mineração de ouro da América Latina nas décadas de 1980 e 1990, com cerca de 100.000 km² (CPRM, 1996). A produção aurífera integrou esta região na economia nacional, mas o crescimento desordenado acarretou sérios problemas ambientais (DNPM, 1992). A garimpagem era local, de pequena escala (750.000 m²), ao longo dos rios e predominantemente manual (Kligermam et al., 2001).

Os impactos ambientais incluem a erosão das margens dos rios, alteração e desmatamento das matas ciliares, assoreamento e contaminação das águas por mercúrio (DNPM, 1992). Bezerra et al. (1996) revelam que os impactos sobre os rios afetam a cobertura florestal original gerando um ambiente complexo com lagoas, areia grossa, cascalhos, argilas, vegetação de gramíneas e arbustos. O desmatamento ocorre nas áreas adjacentes aos garimpos a partir da abertura de áreas para a lavra, implantação de "currutelas" (i.e., povoados onde concentram os garimpeiros) e a construção de pistas de pouso (Rodrigues et al., 1994). Nenhum estudo avaliou o desmatamento causado pelos garimpos em áreas extensas. Além disso, não se conhece os impactos indiretos dos garimpos no desmatamento, como por exemplo, a expansão da pecuária pós-garimpo.

O sensoriamento remoto tem sido utilizado para mapear e monitorar áreas degradadas por garimpos na Amazônia como por exemplo, em Roraira onde Melo e Almeida Filho (1996) e Almeida Filho e Shimabukuro (2002) utilizaram imagens Landsat para este propósito. Portanto, é uma ferramenta que pode ser aplicada com a mesma finalidade na Bacia do Tapajós. Este estudo tem por objetivos mapear e detectar a dinâmica de garimpos e a mudança da paisagem desta região no período de 1992 a 2003, utilizando imagens de satélite Landsat-TM.

### 2. Área de estudo

O estudo foi conduzido em uma região da bacia do Tapajós, no sudoeste do Estado do Pará. A área compreende os municípios de Altamira, Itaituba, Jacareacanga, Novo Progresso e Trairão recobrindo 57 mil km² (Figura 1). O relevo é ondulado, com altitude de até 400 m. Predomina vegetação dos tipos Floresta Tropical Aberta e Floresta Tropical Densa. O clima é quente e úmido, com temperatura média anual de 20ºC (RADAM, 1975), precipitação de 1800 mm a 2800 mm e umidade relativa do ar entre 80 e 90% (Rodrigues et al., 1994). Geologicamente, é formada por rochas graníticas e metamórficas e por formações areníticas, calcáreas e aluviões (MME, 1983).

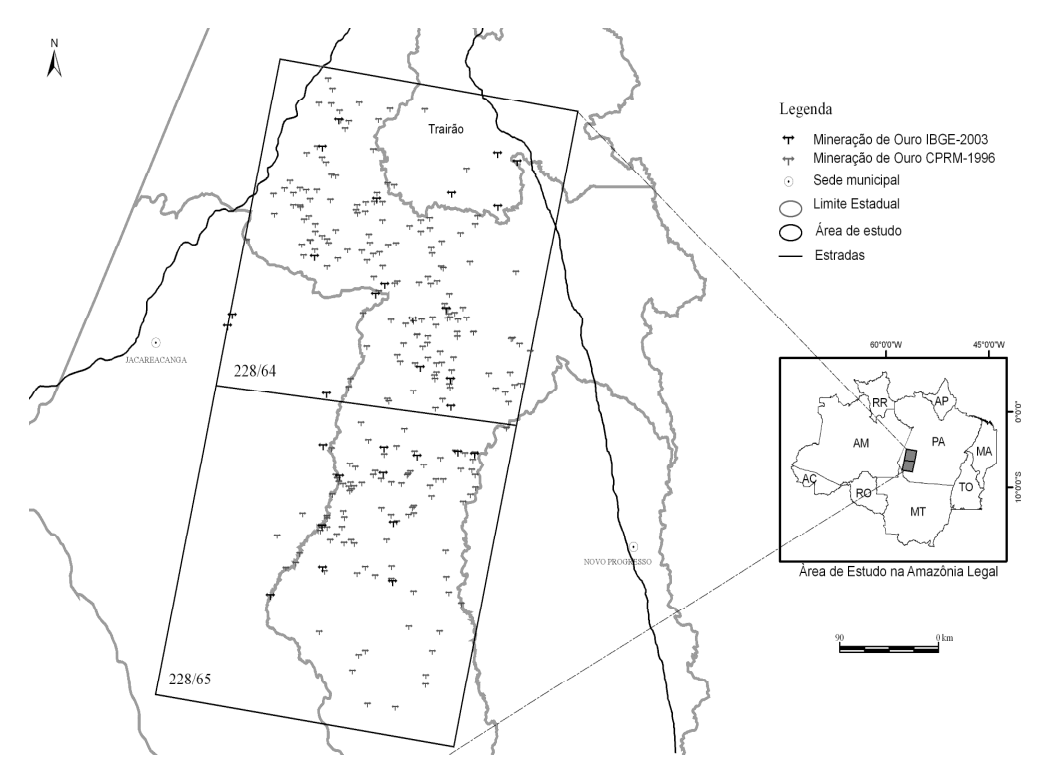

Figura 1. Localização da área de estudo na região do Tapajós, oeste no Estado do Pará.

## 3. Aquisição de dados

## 3.1 Imagens de satélite

Neste estudo foram utilizadas imagens do satélite Landsat TM (Thematic Mapper), bandas 1- 5 e 7, para os anos de 1992 e 2003. As imagens foram adquiridas do Tropical Rain Forest Information Center (TRFIC) e do Instituto Nacional de Pesquisa Espacial (INPE) (Tabela 1).

| I about 1, infostito das iniugons atmizadas no estudo. |                 |  |           |             |
|--------------------------------------------------------|-----------------|--|-----------|-------------|
| Orbita/Ponto                                           | <b>Mosaicos</b> |  |           |             |
|                                                        | 1992            |  | 2003      |             |
| 228/64                                                 | 26/6/1992 TRFIC |  | 4/8/2003  | <b>INPE</b> |
| 228/65                                                 | 18/6/1992 TRFIC |  | 17/6/2003 | <b>INPE</b> |

Tabela 1. Mosaico das Imagens utilizadas no estudo.

# 3.2 Garimpos

Um total de 307 garimpos foi reportado pela CPRM (1996) (n=254) e IBGE (2003) (n=30) disponível no site www. Ibge.gov.br na área de estudo, região do Tapajós, com suas respectivas coordenadas geográficas. Esses dados de localização dos garimpos foram levantados em 1991 e 1998 pela CPRM e IBGE, respectivamente. Utilizamos esses dados para avaliar qualitativamente a detecção dos garimpos nas imagens (Figura 1).

## 4. Georeferenciamento e registro das imagens

As imagens adquiridas em 2003 foram georreferenciadas às imagens GeoCover 2000 da NASA disponível no site https://zulu.ssc.nasa.gov/mrsid/. Após o georeferenciamento, as

imagens de 1992 foram registradas às imagens de 2003. Para a reamostragem dos pixels, foi utilizado o algoritmo de vizinhança mais próxima, disponível no software ENVI (Environment for Visualizing Images) 4.2. Nestes procedimentos, utilizamos no mínimo 40 pontos de controle e o RMSE (Root Mean Squared Error) mínimo utilizado foi de 0.5 pixel.

## 4.1 Correção atmosférica, Modelo de Mistura Espectral (MME) e Índice de Diferença Normalizada de Frações (NDFI)

As imagens sofreram uma correção do efeito de neblina e fumaça (correção de haze) através de um algoritmo desenvolvido por Carlotto (1999), implementado no ambiente ENVI/IDL (Interactive Data Language). Posteriormente, foram convertidas para radiância utilizando os coeficientes de calibração disponíveis nos meta-arquivos das imagens. Por último, as imagens em radiância foram convertidas para reflectância utilizando o programa Atmospheric Correction Now (ACORN) 4.0, para eliminar o componente atmosférico. No próximo passo, realizamos a quantificação dos componentes puros (floresta, solo, vegetação degradada, etc.) dentro de cada pixel, aplicando o MME (Adams et al., 1993) nas imagens de reflectância, resultando nas imagens fração solo, NPV (Non-photosynthetic vegetation-vegetação degradada) e Vegetação. As imagens fração foram combinadas para obter a imagem de NDFI (do inglês Normalized Difference Fraction Index – Índice de Diferença Normalizada de Frações) para realçar a degradação florestal (Souza Jr. et al., 2005).

## 4.2 Identificação das classes temáticas e classificação

Inicialmente, foram mapeadas as classes temáticas (n=9): floresta, pasto verde/regeneração, pasto/agricultura, rocha, savana, água, bancos de areia, nuvem e sombra. O mapeamento foi feito utilizando árvores de decisão aplicada às imagens reflectância, fração e NDFI. Os garimpos apresentaram-se nas imagens classificadas como uma combinação de bancos de areia, água e rochas. As classes temáticas rocha e savana apresentaram ambigüidade espectral, e, por essa razão, recorreu-se à edição matricial para corrigir eventuais erros de classificação utilizando o programa ClassEdit (SulSoft). Ruídos na classificação (pixels isolados) foram eliminados com filtro espacial, baseado na segmentação de imagens. Em seguida, categorias classificadas incorretamente nos processos anteriores, foram submetidas a uma edição manual.

# 5. Resultados

# 5.1 Detecção dos garimpos

Das 254 ocorrências de garimpos reportadas pela CPRM, 183 não puderam ser utilizadas como referência porque apresentaram erros de georeferenciamento (i.e., distantes de rios mais de 2 km) em relação às imagens de satélite de 1992. As ocorrências restantes (n=71) apresentaram concordância geográfica com os garimpos detectados nas imagens. Nas imagens de 2003 foram detectadas 12 ocorrências de garimpos levantados pelo IBGE em 1998 (Figura 2).

## 5.2 Mudanças da paisagem

O resultado do mapeamento das imagens apontou que em 1992  $147.4 \text{ km}^2$  estavam como garimpos, representando <1% da área de estudo. A classe floresta predominou com um total de 54.739 km<sup>2</sup> (96%). O total desmatado para garimpos, pecuária e agricultura chegou a 718,6 km<sup>2</sup>(1,26%). O restante representa áreas de savana, rochas e corpos d'água (Tabela 2, Figura 3).

Em 2003, a área de garimpo passou para 188,6 km<sup>2</sup>, representando um aumento de 22% de área em relação 1992. A área desmatada cresceu 42%, chegando a 1.243,7 km<sup>2</sup> (2,2%). Portanto, as florestas diminuíram 1,2% com a expansão do garimpo e da pecuária, chegando a uma área de 53.397,4 km<sup>2</sup> (93,6%). Neste ano, nuvens esparsas recobriram 728,2 km<sup>2</sup> (1,28%), mas não foram identificados garimpos nestas áreas (Tabela 2, Figura 3).

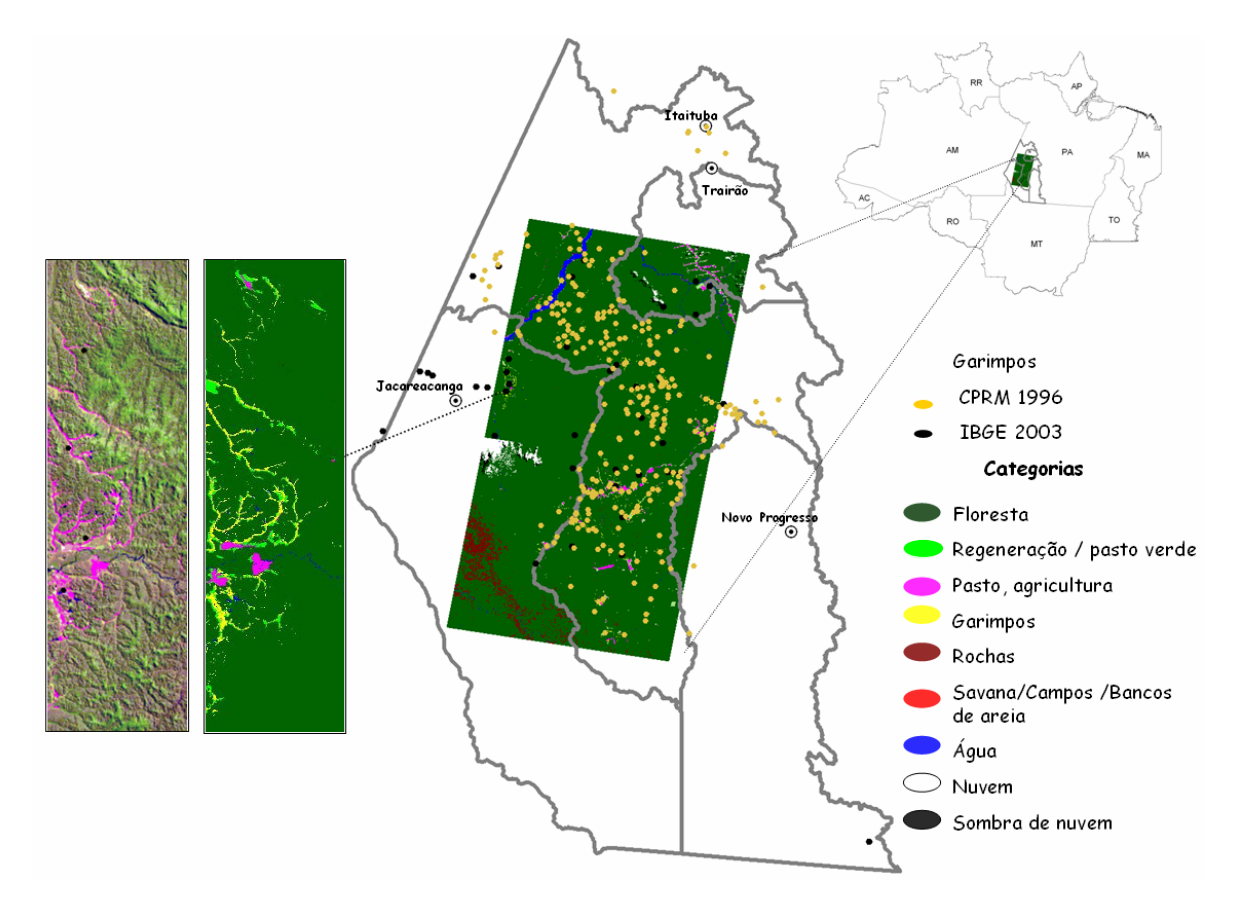

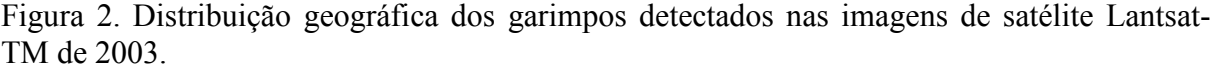

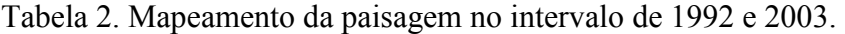

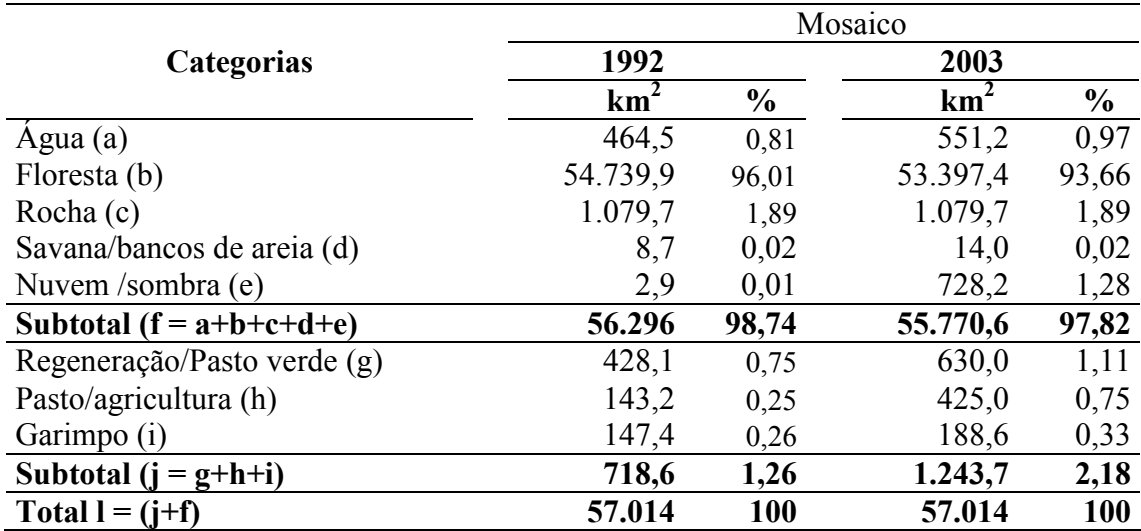

### 5.2.2 Mudança na cobertura florestal entre 1992 e 2003.

As mudanças na paisagem aconteceram ao longo dos rios e nas florestas em um raio de 5 km das atividades garimpeiras. Vários garimpos abertos em 1992 foram classificados como floresta em 2003 devido à rápida mudança na cobertura dessas áreas. As mudanças na paisagem de interesse para este estudo são: áreas de florestas convertidas para garimpo; áreas de garimpo que sofreram regeneração. Para esse propósito, combinamos os mapas da cobertura vegetal de 1992 e 2003 (Figura 3).

Um total de 88,5 km<sup>2</sup> de florestas foi convertido para garimpo neste período. Isso representa uma área maior do que a diferença  $(44,4 \text{ km}^2)$  entre as áreas de garimpo mapeadas entre 1992 e 2003 (Tabela 2). Isso acontece porque parte da área de garimpo em 1992 mudou para outros tipos de cobertura em 2003. Por exemplo, dos garimpos mapeados em 1992, 48%  $(70,2 \text{ km}^2)$  permaneceram como garimpos em 2003, 45% apresentaram sinais de regeneração e 7% representaram áreas de garimpos convertidas para pecuária.

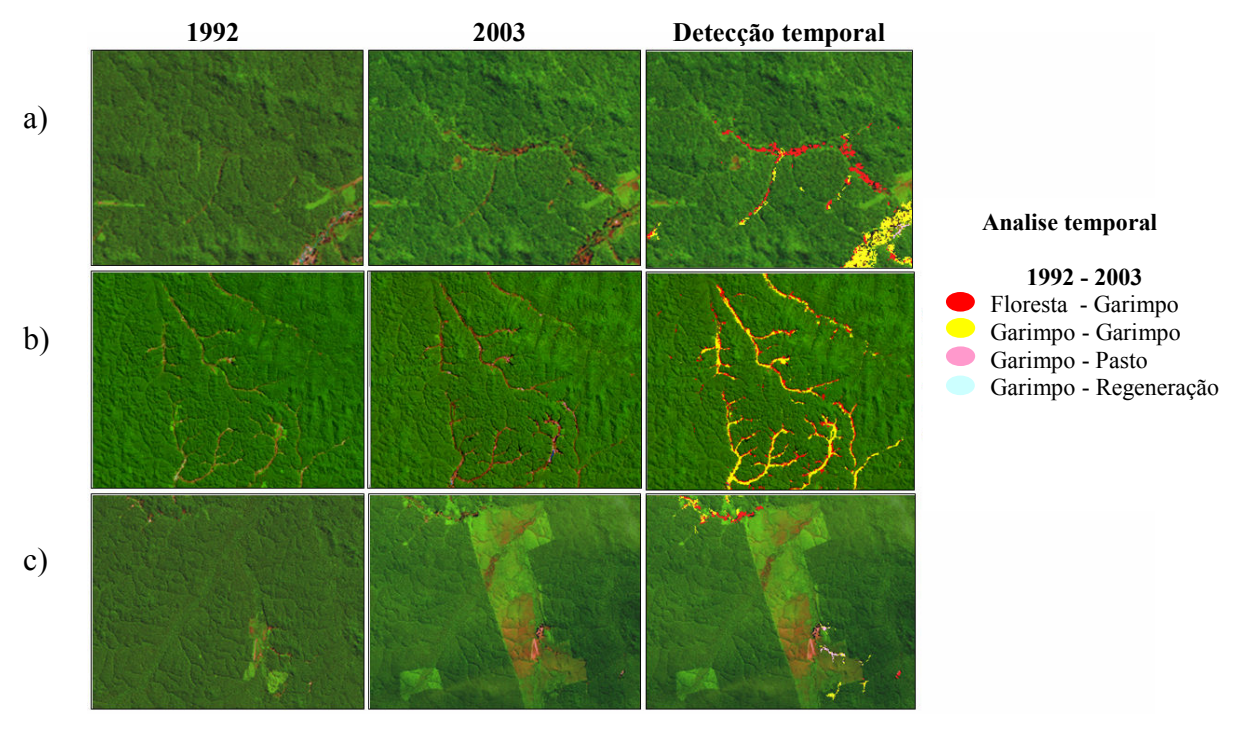

Figura 3. Exemplo de mudanças na paisagem em áreas de garimpos. (a) floresta convertida para garimpo; (b), garimpo em 1992 que permaneceu em 2003; e (c) garimpo convertido para pasto em 2003.

### 6. Discussões e conclusão

Os resultados do estudo demonstraram que as imagens Landsat podem ser utilizadas para detectar, mapear e monitorar a dinâmica de garimpos na Amazônia. Mesmo com a região formada predominantemente por florestas (93%) até 2003, os garimpos apresentaram uma ampla distribuição espacial, cobrindo 70% da área de estudo. Os impactos na cobertura florestal dos garimpos são pontuais com desmatamentos variando de 1 a 600 hectares, e extensões que podem chegar ao comprimento total do rio. Por exemplo, o Rio Surubim que apresentou 60 km de seu curso total (78 km) impacto por garimpagem.

Observamos também uma rápida mudança na cobertura do solo nas áreas de garimpo. Cerca de 45% dos garimpos detectados em 1992 foram abandonados e apresentaram sinais de

regeneração em 2003. Além disso, 7% (11  $km<sup>2</sup>$ ) das áreas de garimpo foram convertidas para pastagens, levando a um maior desmatamento na região.

A metodologia apresentada neste estudo tem potencial para ser usada em outras áreas de garimpos da Amazônia. A classificação automática com árvores de decisão acelera o processo de mapeamento, mas é preciso corrigir as áreas ambíguas com edição matricial. O monitoramento dessas áreas é crucial porque há uma tendência dos garimpos serem convertidos para extensas áreas de pastagem, contribuindo de forma significativa para o desmatamento. Este tipo de mudança ainda não havia sido documentado na Amazônia, para amplas áreas. O próximo passo deste estudo é expandir o mapeamento para toda a Bacia do Tapajós, incluir imagens da década de 1980, e quantificar o impacto dos garimpos nos rios da região.

### Agradecimentos

Agradecemos à Fundação GBMF (Gordon & Betty Moore Foundation) pelo apoio a esta pesquisa.

### Referências

Adams, J. B., M. O. Smith, and A. R. Gillespie. Imaging spectroscopy: Interpretation based on spectral mixture analysis. Remote Geochemical Analysis, C. M. Pieters e P. A. J. Englert, Eds., Topics in Remote Sensing, vol. 4, Cambridge University Press, 145-166, 1993.

Almeida-Filho, R.; Shimabukuro, Y. E. Digital processing of a Landsat-TM time series for mapping and monitoring degraded areas caused by independent gold miners, Roraima State, Brazilian Amazon, Brazilian Amazon. Remote Sensing of Environment, Nº 79, 42– 50, 2002.

Bezerra, O.; Veríssimo A.; UHL, C. Impactos da Garimpagem de Ouro na Amazônia oriental, 1996. 29 p.

Carlotto, M. J. Reducing the effects of space-varying wavelength-dependent scattering in multispectral imagery. International Journal of Remote Sensing, v. 20, n. 17, p. 3333-3344, 1999.

Companhia de Pesquisa de Recursos Minerais. Programa de Integração mineral no Município de Itaituba-Estado do Pará, 1996. 229p.

Kligerman, D.C., Rovere E.L.L.; Costa, M.A. Management Challenges on Small-Scale Gold Mining Ativities in Brazil. Environmental Research. Sci. 87, 181-198, 2001.

Melo, E. C.; Almeida Filho, R. Mapeamento de áreas degradadas pela atividade de garimpos na região da Serra Tepequém (RR), através de imagens Landsat TM. In: Proceedings of the 8th Brazilian remote sensing symposium. National Institute for Space Research (in CD-ROM), 1996.

Ministério das Minas e Energia. Departamento Nacional da Produção Mineral. Estudo dos Impactos Ambientais na Reserva garimpeira do Tapajós-Estado do Pará. Plano Integrado de proteção ambiental, Brasília, 1992. 228p.

Ministério das Minas e Energia. Departamento Nacional da Produção Mineral/Companhia de Pesquisa de Recursos Minerais. Relatório do Projeto Estudos de Garimpos Brasileiros- Área Tapajós. Brasília, 1983.

Projeto Radam Brasil. Departamento Nacional de Produção Mineral. Levantamento de Recursos Naturais. Folha SB.21, Tapajós. Ministério das Minas e Energia, Rio de Janeiro, 1975, v.7, 418p.

Rodrigues, R.M.; Mascarenhas, A.F.S.; Ichihara, A.H.; Souza, T.M.C.; Bidone, E.D.; Bellia, V.; Hacon, S.; Da Silva, A.R.B.; Braga, J.B.P.; Filho, B.P.; Filho, B.S. Estudo dos Impactos Ambientais Decorrentes do Extrativismo Mineral e Poluição Mercurial no Tapajós-pré-diagnóstico. CETEM/CNPq, Rio de janeiro, 1994. 220 p.

Souza Jr., C. M., Roberts, D. A., Cochrane, M. A. Combining spectral and spatial information to map canopy damage from selective logging and forest fires. International Journal of Remote Sensing, v. 98, p. 329-343, 2005.